#### PASSWORD RESET

Passwords expire every 120 days. For more information on password requirements and how to change a password, visit the Password Information page below:

https://www.coconino.edu/password-information

### HELP DESK FALL/SPRING SUPPORT HOURS

Monday - Thursday, 8 a.m. - 9 p.m. Friday, 8 a.m. - 6 p.m. Saturday, 9 a.m. - 3 p.m. Sunday, limited support

#### COMPUTER LAB FALL/SPRING HOURS

Lone Tree Lab Hours: Monday - Thursday, 7 a.m. - 9 p.m. Friday, 7 a.m. - 6 p.m. Saturday, 9 a.m. - 3 p.m. \*Hours differ from support hours

Fourth Street Lab Hours: Monday-Thursday, 8 a.m. - 7 p.m.

### SUPPORT

Information Technology Services (928) 226 - 4357 (HELP)

#### Fall 2016 / Spring 2017

# Technology Information For **FACULTY & STAFF**

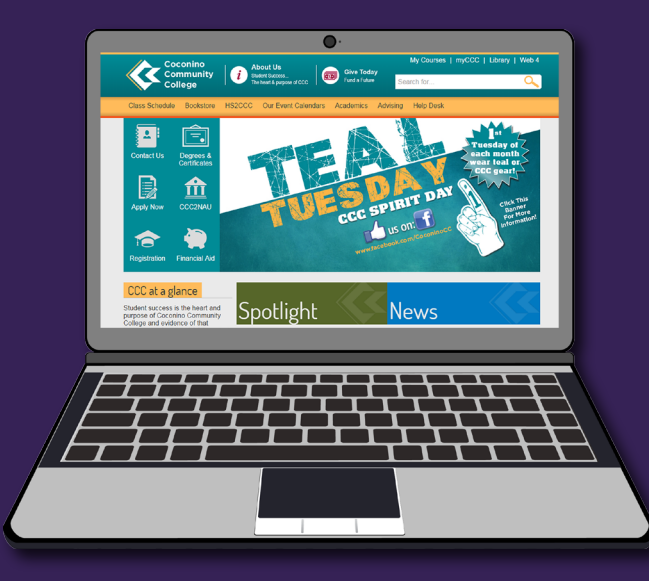

## Technology Services and ITS Help Desk Information

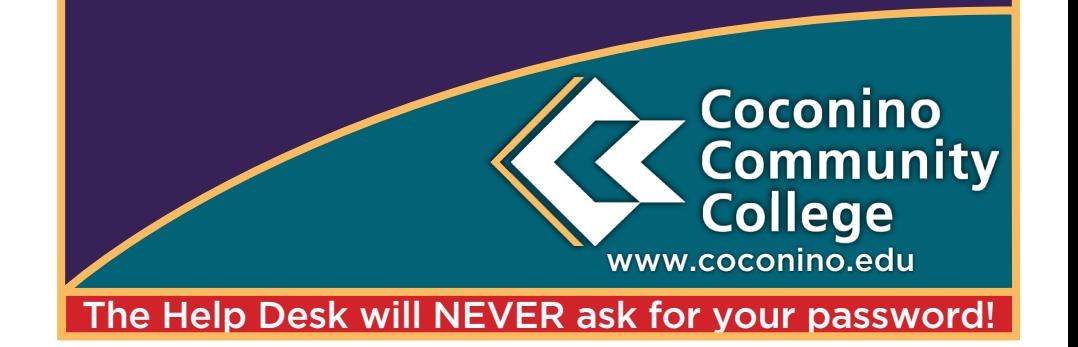

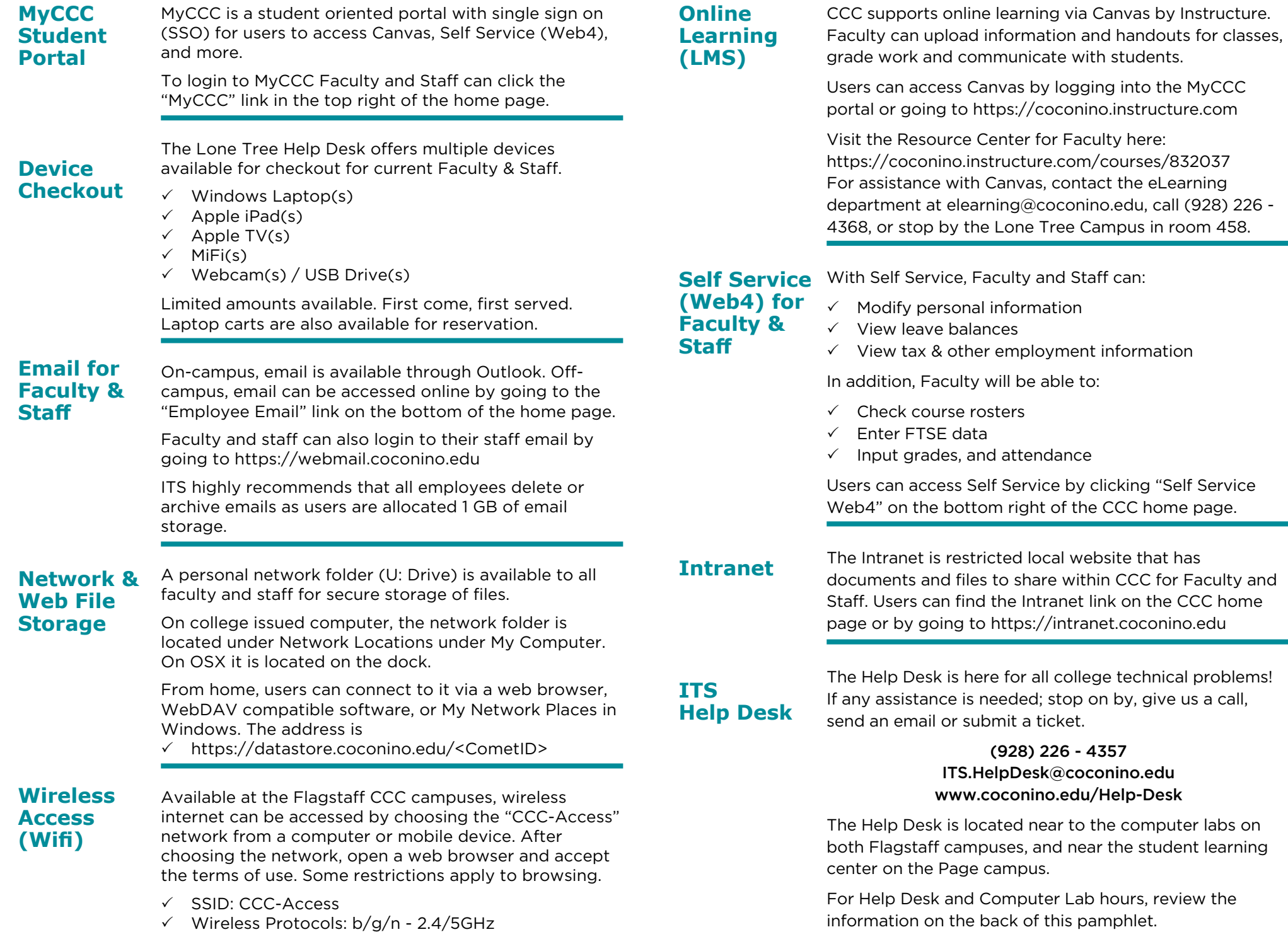